# **Ricordi di programmazione P101 all'ITIS "C. Zuccante" Giuseppe Callegarin**

## **1. Programmare a scuola nel 1971**

Nell'ottobre del 1971 frequentavo la Terza P all'ITIS "Carlo Zuccante" di Mestre. Ricordo ancora molto bene il momento in cui il prof. Silvano Pupolin, da noi soprannominato "El Pupo", si apprestò a caricare ed eseguire i nostri programmi assegnati come compiti per casa: un risolutore completo delle equazioni di secondo grado. Arrivò il mio turno: il prof caricò il mio programma e lo mandò in esecuzione con dei dati scelti da lui. Con mia grande gioia fornì i risultati attesi. Non era il mio primo programma, ma era il mio primo ad essere eseguito da una macchina: era l'Olivetti P101. Solo pochi anni fa ho ritrovato con piacere le tracce di questa esperienza, riportate in Fig. 1.

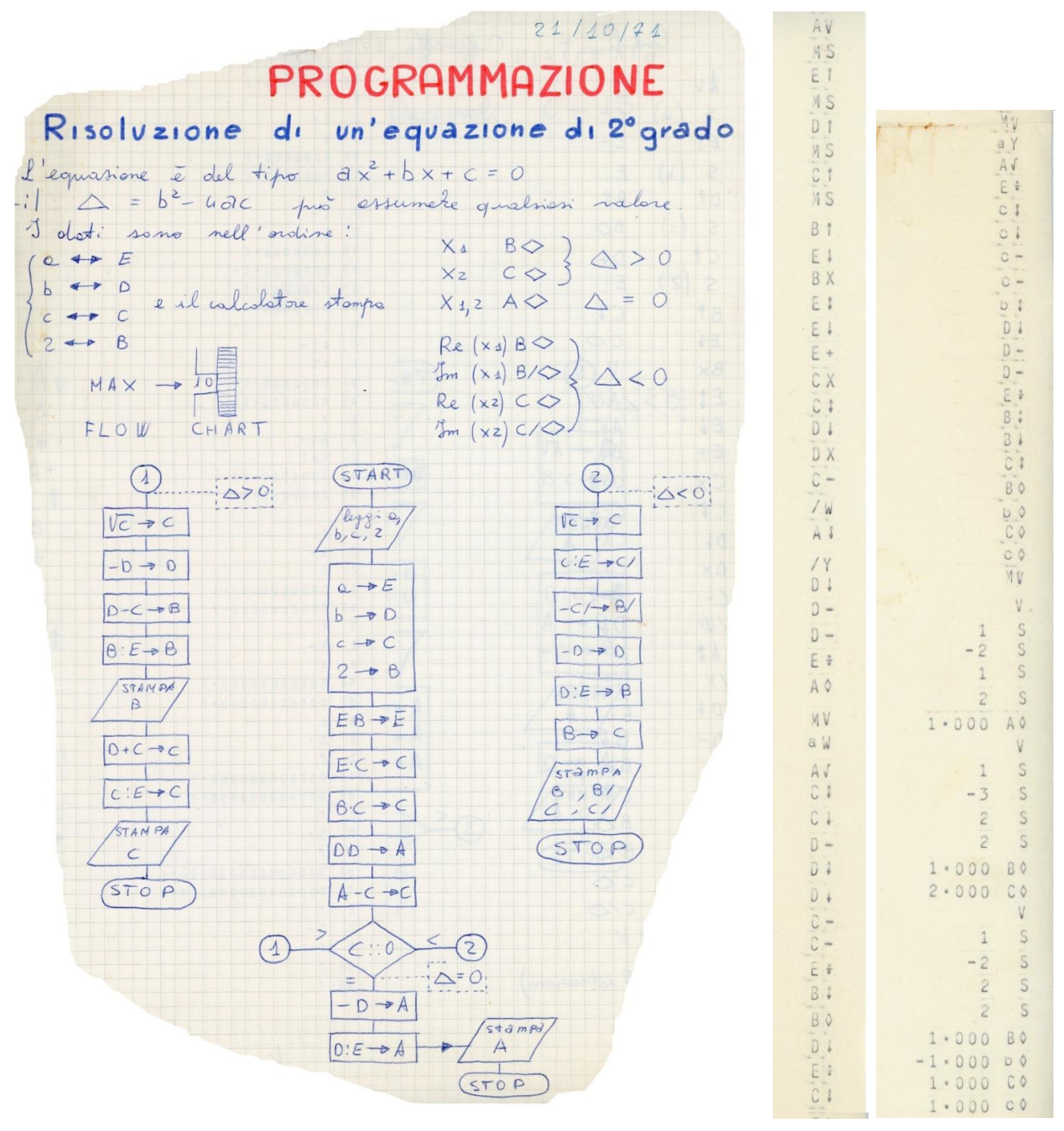

Fig. 1 Prima versione di un risolutore di equazioni di secondo grado per la P101 (Zuccante 1971).

Il programma si presta a diversi miglioramenti. Si osservi, ad esempio, che tra i dati forniti compare la costante 2 utilizzata nella nota formula risolutiva: una pratica che oggi sarebbe giustamente ritenuta inadeguata e che denota l'ingenuità dell'approccio dell'epoca. La generazione automatica di costanti nel codice P101 richiedeva troppe spiegazioni ai principianti: era più semplice chiedere agli allievi di leggerle come dati del problema!

Inoltre il codice è lungo 65 istruzioni: troppe - si diceva allora - perché la memoria dei programmi era davvero molto limitata. Entrambi questi difetti furono rimossi in una successiva versione del programma riportata in Fig. 2.

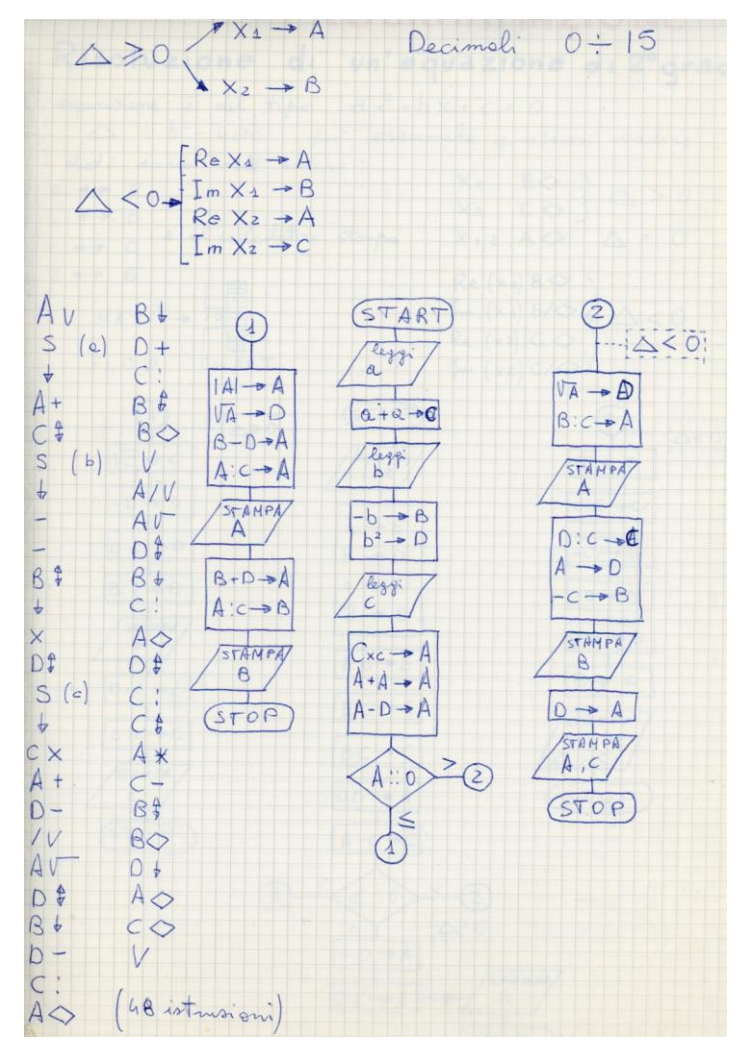

Fig. 2 Versione migliorata del risolutore dell'equazione di secondo grado.

Una delle abilità richieste allora era quella di saper usare trucchi di ogni genere per ridurre la lunghezza dei programmi, anche a scapito della loro leggibilità e perfino della loro efficienza. Oggi questa è una pratica deprecata, ma allora rendere oscuro il programma era quasi un vanto, come una forma primitiva di "protezione" del proprio codice.

### **2. Perché la P101 ?**

Lo confesso: per anni, la P101 è stata per me solo un piacevole ricordo. Grande fu subito il desiderio di mettere le mani su macchine più potenti, di quelle che la stampa di allora indicava pomposamente come "cervelli elettronici". Ero completamente ignaro e incosciente delle sue origini e della rivoluzione che aveva determinato nel mondo delle macchine da calcolo. Ricordo che la chiamavamo semplicemente il "101", cioè al maschile, sottintendendo la parola "calcolatore" come in effetti è riportato nel manuale di programmazione.

La P101, prodotta tra il 1965 e il 1971, tra i molti meriti che le sono stati riconosciuti, ha avuto quello di essere stata di grande aiuto nella formazione dei primi periti informatici nel periodo compreso tra il 1969 e il 1976. La macchina si prestava a far apprendere nozioni basilari della programmazione come la sequenza, il test e il ciclo, cioè i mattoni necessari per costruire la struttura degli algoritmi.

Questa opportunità deve essere stata saggiamente colta dalle scuole, probabilmente su indicazione del Ministero della Pubblica Istruzione, che avevano il problema di dotarsi di mezzi di calcolo relativamente economici per avviare l'indirizzo sperimentale di "Trattamento automatico dell'informazione". È il caso della mia scuola, il neonato Istituto Tecnico

Industriale "Carlo Zuccante", che nel 1969 accolse l'invito ad iniziare la sperimentazione, assieme ad altre poche scuole in Italia. Il merito di questa lungimiranza va riconosciuto al primo preside di questa scuola, l'ing. Giuseppe Morra.

L'alternativa all'uso delle P101 in quegli anni era l'utilizzo di costosissimi computer, utilizzabili da un solo studente alla volta, mediante l'uso di schede perforate per l'immissione dei programmi. C'era naturalmente anche questa possibilità per superare i limiti della P101, ma era un evidente collo di bottiglia: un vero e proprio ostacolo agli apprendimenti di base, anche perché il relativo linguaggio macchina richiedeva tempi più lunghi per l'apprendimento e per l'esecuzione/editing dei programmi. Il computer cui si fa riferimento si chiamava UNIVAC 9200 ed è ancora conservato nel Museo dello "Zuccante".

L'Istituto allestì presto un'aula con alcune P101 - circa una decina - ciascuna delle quali veniva assegnata a due allievi che si alternavano nelle prove. È così che, nell'ottobre del 1971, io e i miei compagni della Terza P abbiamo fatto girare i primi programmi della nostra vita nell'ambito di una materia che si chiamava appunto "Programmazione". Come già detto, la insegnava l'ing. Silvano Pupolin, laureatosi l'anno prima in Ingegneria Elettronica e già destinato ad una brillante carriera all'Università di Padova. Nei primi mesi era coadiuvato in questo compito dall'ing. Garabet Mildonian, da noi soprannominato "El Mildo", a cui era stato affidata una materia denominata "Fisica Tecnica e Applicazioni Tecnicoscientifiche". Questo docente, in particolare, è stato un vero mito per tutti noi della sezione Programmatori che includeva allora anche la Quarta P e la Quinta P, cioè la classe che nell'anno 1969/1970 aveva usato per prima le P101 allo Zuccante.

Si può stimare che sia più di un centinaio il numero di allievi dello Zuccante che hanno provato i loro primi programmi con le P101. Certamente tutti quelli del primo triennio di sperimentazione.

### **3. Il primo approccio con la programmazione**

Nelle prime settimane di scuola il prof. Pupolin ci fece apprendere sintassi e semantica delle istruzioni della P101 senza mai farci toccare le macchine. Quasi contemporaneamente, il prof. Mildonian ci coinvolse con una efficace e avvincente didattica basata sul "problem solving", quando questa tecnica per l'apprendimento non era ancora molto diffusa tra gli insegnanti. In pratica, il prof ci proponeva una serie di problemi adeguati alle nostre conoscenze e ci guidava alla loro risoluzione mediante una ricerca collettiva e l'uso dei diagrammi di flusso. Più tardi si passò alla successiva codifica per la P101.

A volte usavamo dei fogli intestati all'istituto<sup>1</sup> come quello di Fig. 3 del Febbraio 1972, in cui si può anche vedere come potevano essere generate le costanti da programma.

| <b>CALCOLATORE ELETTRONICO</b><br>$dec. 0 \div 10$<br><b>MODULO DI PROGRAMMAZIONE</b> |                                                                              |                |                |                          |               |           |              | TITOLO<br>controllo della sigurez<br>du un odinaro cavo<br>sottoposto a C+Mf |    |              |            |           | classe<br>59C | CODICE<br>No | L. L. ISTRUZ.<br>60 |
|---------------------------------------------------------------------------------------|------------------------------------------------------------------------------|----------------|----------------|--------------------------|---------------|-----------|--------------|------------------------------------------------------------------------------|----|--------------|------------|-----------|---------------|--------------|---------------------|
| N.                                                                                    | scheda No _____ di______ decimali<br><b>ISTRUZIONI</b><br>Indirizza funzione |                |                |                          | 8             |           | $\mathbf{c}$ |                                                                              |    | D            |            | 2142<br>E |               |              |                     |
|                                                                                       |                                                                              |                | M              | A                        | B/            | s.        | $c_I$        | c                                                                            | Df | $\mathbf{D}$ | $\epsilon$ | E         | F<br>F1       | $\mathbf{r}$ | <b>OSSERVAZIONI</b> |
|                                                                                       | А                                                                            |                | $\frac{1}{2}$  |                          |               |           |              |                                                                              |    |              |            |           |               |              |                     |
|                                                                                       |                                                                              | $\overline{s}$ | D              | $\overline{\phantom{a}}$ |               |           |              |                                                                              |    |              |            |           |               |              |                     |
|                                                                                       |                                                                              | ф<br>$\Omega$  | D              | -                        |               |           |              |                                                                              |    | D            |            |           |               |              |                     |
|                                                                                       |                                                                              | S              | d              | $\frac{1}{2}$            |               |           |              |                                                                              |    |              |            |           |               |              |                     |
|                                                                                       |                                                                              | $\frac{1}{2}$  | a              | $\boldsymbol{q}$         |               |           |              |                                                                              |    |              |            |           |               |              |                     |
|                                                                                       | A<br>ē                                                                       | ŧ              | $\alpha$       | $d^2$<br>-               |               |           |              | $d^2$                                                                        |    |              |            |           |               |              |                     |
|                                                                                       |                                                                              |                | $\sigma$       |                          |               |           |              |                                                                              |    |              |            |           |               |              |                     |
|                                                                                       |                                                                              | ÷              | d              | D<br>$\bigcap$ 2         |               |           |              |                                                                              |    |              |            |           |               |              |                     |
|                                                                                       |                                                                              |                | $d^2$          | $D^2 - d^2$              |               |           |              |                                                                              |    |              |            |           |               |              |                     |
|                                                                                       | R                                                                            | ¢,             | $d^2$          |                          |               | $D^2-d^2$ |              |                                                                              |    |              |            |           |               |              |                     |
|                                                                                       | В                                                                            |                | 0 <sup>2</sup> | $D^2$<br>$d^2$           |               |           |              |                                                                              |    |              |            |           |               |              |                     |
|                                                                                       | Ċ                                                                            | ÷              | $d^2$          | $\overline{\mathbf{z}}$  |               |           |              |                                                                              |    |              |            |           |               |              |                     |
|                                                                                       |                                                                              | $\ddot{}$      | $d^2$          | $D^2 + d^2$              |               |           |              |                                                                              |    |              |            |           |               |              |                     |
|                                                                                       | B                                                                            | $\times$       | $(2-d^2)$      | $04 - d4$                |               |           |              |                                                                              |    |              |            |           |               |              |                     |
|                                                                                       | ſ                                                                            | τ<br>×         | $\circ$        | $D4 - d6$<br>$-1$        |               |           |              |                                                                              |    |              |            |           |               |              |                     |
|                                                                                       | Д                                                                            | $\ddot{\tau}$  | 三              | $\mathbf{R}$             |               |           |              |                                                                              |    |              |            |           |               |              |                     |
|                                                                                       | R                                                                            | $+$            | $\mathcal{L}$  | 11                       |               |           |              |                                                                              |    |              |            |           |               |              |                     |
|                                                                                       | $\overline{\mathcal{R}}$                                                     | 中中             | 46             | $\frac{1}{2}$            |               |           |              |                                                                              |    |              |            |           |               |              |                     |
|                                                                                       |                                                                              |                | 3, 16          | <b>AR</b><br>D4.3        |               |           |              |                                                                              | ۰  |              |            |           |               |              |                     |
|                                                                                       | ß                                                                            | 人名             | 3.14           | $\sqrt{2}$               |               |           |              |                                                                              |    |              |            |           |               |              |                     |
|                                                                                       |                                                                              | $\checkmark$   | 344<br>3.14    | $0^2-d^2$<br>$0^2$ -dary | $D^4$ dh) $N$ |           |              |                                                                              |    |              |            |           |               |              |                     |
|                                                                                       |                                                                              |                |                |                          |               |           |              |                                                                              |    |              |            |           |               |              |                     |

Fig. 3 Un modulo per la programmazione P101.

Il modulo si presta in realtà più alla traccia di esecuzione dei programmi perché consente di riportare il contenuto dei registri ad ogni passo di esecuzione del programma stesso.

Il più delle volte la documentazione fornita era costituita da: una descrizione del problema, un diagramma di flusso che ne rappresentava la soluzione, la sua codifica P101 e le stampe con i dati di prova. In Fig. 4 è rappresentata una di queste documentazioni su un problema assegnatoci dal prof. Mildonian e che richiede l'uso di cicli.

l

<sup>1</sup> Quando furono stampati questi modelli (1969), la scuola non aveva ancora un nome: venne riportato il nome della via in cui si trovava.

Giuseppe Callegarin *Ricordi di programmazione P101 all'ITIS "C. Zuccante" 3*

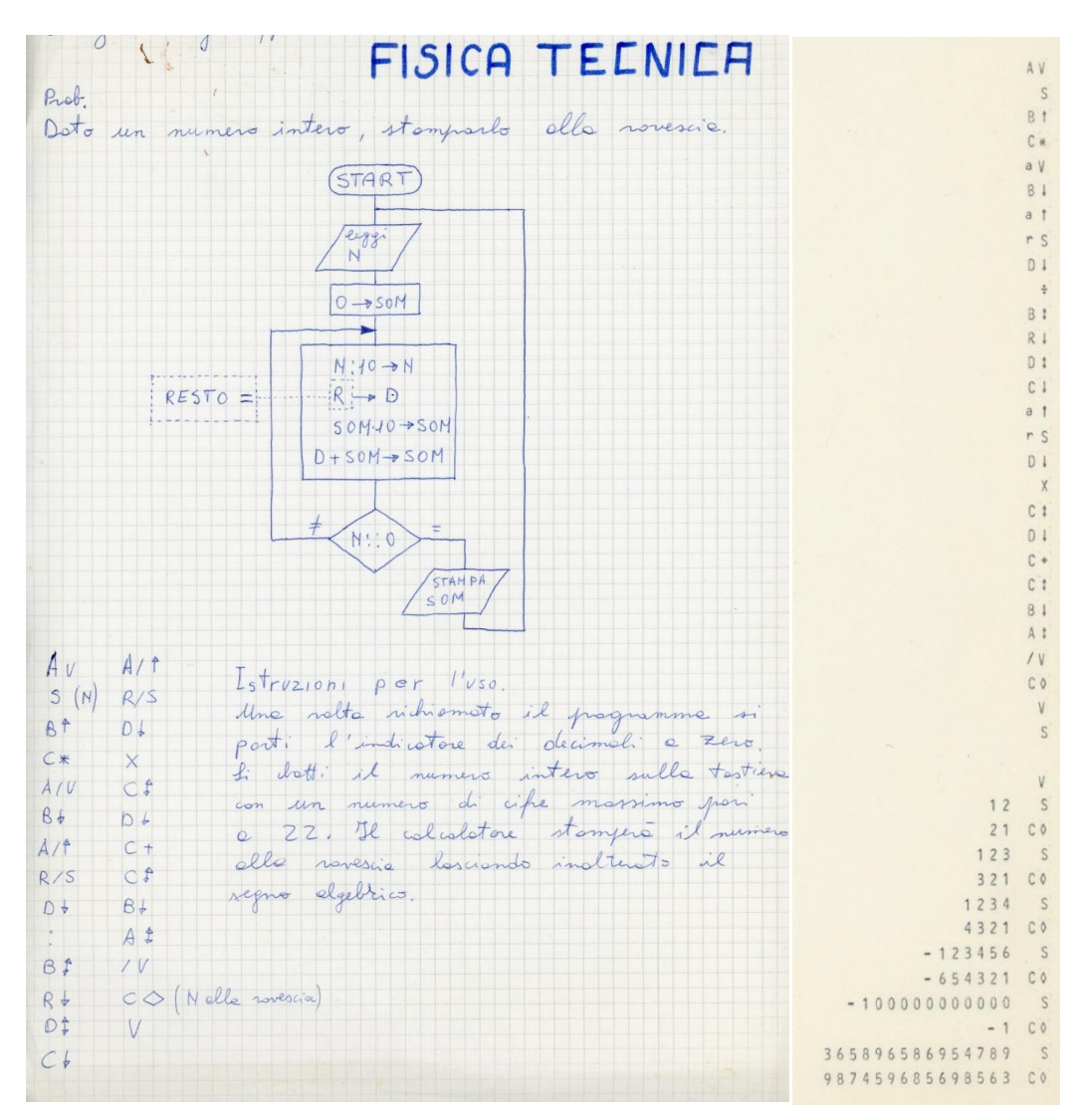

Fig. 4 Un programma P101 con cicli.

Durante l'esecuzione di cicli, specie quelli con il corpo relativamente ricco di moltiplicazioni, divisioni o radici quadrate, la luce verde di "running" della P101 era po' interrotta e dava a noi allievi l'impressione corretta di una sequenza, anche "faticosa", di azioni. Inoltre scoprimmo presto che non era sempre certo che potesse terminare: quando il tempo diventava eccessivo era il segno di un probabile errore di programmazione che richiedeva quindi un arresto forzato.

## **4. Aggirare i limiti della P101**

Nei primi mesi di scuola la P101 fu un prezioso strumento di "grandi" scoperte per noi allievi digiuni di ogni nozione di programmazione: algoritmi, cicli infiniti, errori di logica, tecniche di rappresentazione dei numeri. Presto ci rendemmo conto anche dei limiti della macchina come:

- -la modesta capacità di memoria (sia per i programmi che per i dati);
- -l'assenza di array, cioè di variabili con indice;
- -l'incapacità di immettere e stampare dati non numerici;
- -la mancanza di funzioni logaritmiche e trigonometriche.

Tuttavia erano proprio questi limiti che ci costringevano a stimolare la nostra creatività per cercare di superarli. Ad esempio, per calcolare le funzioni seno e coseno fummo incentivati a prendere conoscenza dell'esistenza di formule che potevano approssimarne il valore, prese dagli sviluppi in serie.

Un altro esempio era la conversione di numeri in esadecimale: c'era bisogno di utilizzare i simboli A,B,C;D,E,F: questi simboli potevano essere stampati chiedendo di stampare il contenuto degli omonimi registri della P101.

In Fig. 5 si vede come programma produceva i risultati di conversione in esadecimale.

 $1st$ Kuzioni per l'uso: 1235689 Une volte vichiomoto il program. hart; l'instituto  $12DAE9$ re de decimal a zero le 3 pormivan il decimal inters wills testiens. Il colcolatore il numero e lose essadecimole in colonne. 2265412536589 stamps del losso verso l'elto lettuno for effettuste  $\perp$ temende conto che  $\mathcal{L}$  $D \diamond = D$  $0.9C/\lambda = 0.9$  $= 226BD.92F.10D$  $-0AQ =$  $-0EQ = E$  $\overline{A}$  $0.80$  $f \circ F$  $0BQ = B$  $600$  $c \theta$  $C\Diamond = C$ 

Fig. 5 Scrivere numeri in esadecimale con la P101.

Il problema della lunghezza molto limitata dei programmi aveva una nota soluzione, quando era possibile: spezzare il programma in tanti sottoprogrammi da eseguire uno dopo l'altro con la produzione di risultati intermedi da far leggere come dati al sottoprogramma successivo. Ad esempio, la soluzione di un complesso problema strutturale (almeno per noi) come quello di Fig. 6, effettivamente studiato e risolto in classe con il prof. Mildonian, richiedeva la suddivisione in 3 sottoprogrammi.

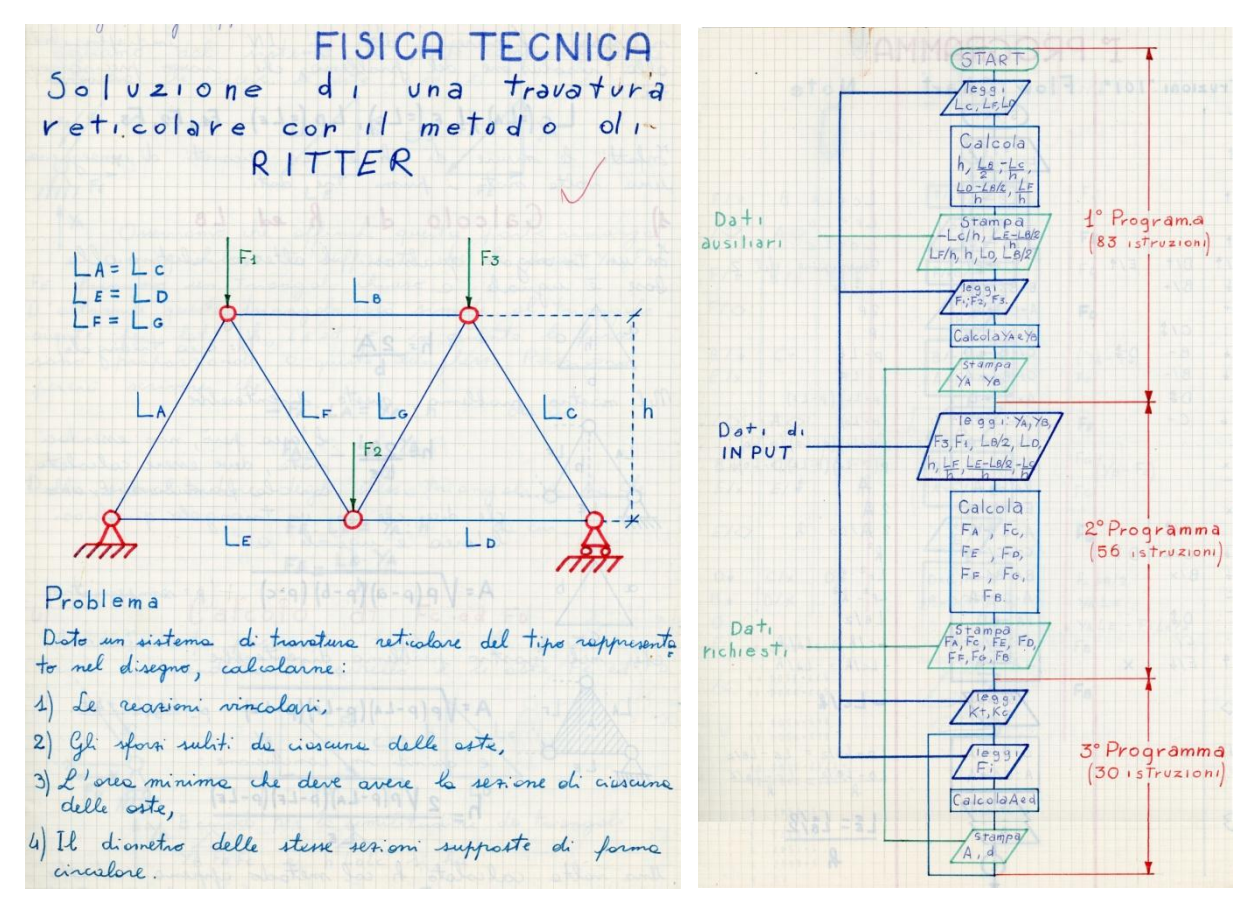

Fig. 6 Soluzione di problemi complessi con la P101.

Una delle caratteristiche interessanti e innovative della P101 era la possibilità di memorizzare dati, programmi o sottoprogrammi su schede magnetiche: un'anticipazione di strumenti come i floppy disk degli anni '80 e le penne USB di oggi. Sapevamo che esisteva questa possibilità, ma non ricordo di averla mai utilizzata. Forse perché richiedeva un'organizzazione del laboratorio troppo dispendiosa. Inoltre i programmi avevano finalità didattiche e non di riutilizzo, per cui non c'era l'esigenza di salvarli.

### **5. Oltre la P101 allo Zuccante**

I progressi delle tecnologie elettroniche sono sempre stati rapidissimi ed era evidente che le P101 dovessero presto cedere il passo. L'avvento dei minicomputer negli anni '70 e la corrispondente disponibilità di linguaggi interattivi molto più potenti e di facile uso come il BASIC determinarono presto la decisione di abbandonare le P101 anche allo Zuccante.

Così tra il 1975 e il 1978 le macchine P101 furono rimosse dall'aula adibita a "centro di calcolo" della scuola. Inoltre si preferì passare sin dall'inizio a insegnare a programmare con linguaggi ad alto livello come il FORTRAN e, più o meno contemporaneamente, alla programmazione in linguaggio Assembler dell'UNIVAC 9200.

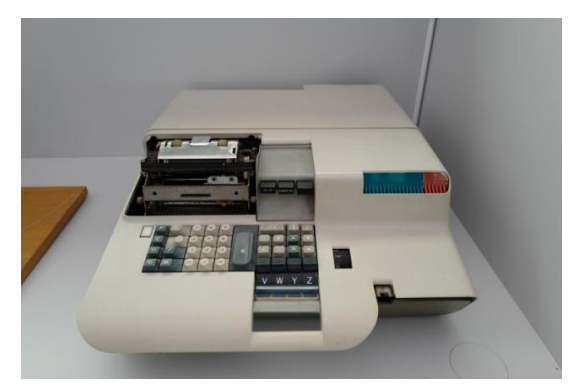

Fig. 7 La P101 del museo.

Quando, nel 1980, tornai nella mia scuola ritrovai alcune P101 in un laboratorio di elettronica probabilmente solo come possibile oggetto di studio.

Di lì a poco anche quelle finirono in uno scantinato della scuola fino alla loro eliminazione. Io e alcuni colleghi riuscimmo a salvarne una, che presentava però qualche danno (Fig. 7). Ora fa comunque bella mostra nel museo dell'Istituto e chissà che non si riesca anche a rimetterla in funzione.

Alcuni degli allievi che frequentavano questa scuola negli anni dal 1969 al 1974 la riconosceranno senz'altro per averci passato importanti momenti della propria formazione. Ricorderanno anche l'impazienza di aspettare il proprio turno per trovare conferma alle proprie creazioni algoritmiche.

ll tempo di attesa per mettere le mani su una delle P101 era comunque molto più contenuto rispetto a quello che per diversi altri anni fu necessario per mettere le mani ad un video terminale o ad una telescrivente. L'idea vincente dei progettisti della P101 era infatti proprio questa ed era valida per la scuola oltre che per il mondo industriale e scientifico: permettere a molte più persone, alla fine degli anni '60, di avvicinarsi al calcolo automatico.

In questo ruolo, il vero primo vero sostituto della P101 allo Zuccante fu l'AIM65 (1978) della Rockwell anche se, forse a causa dell'assenza di un contenitore chiuso, riscosse maggior interesse da parte degli "elettronici" piuttosto che da parte degli "informatici", da sempre le due anime dello Zuccante. Gli informatici della scuola attesero invece fino all'introduzione degli Apple II (1980/1981), se si esclude il periodo di uso "personale" di un minicomputer Nova della Data General, proposto dal prof. Mildonian per poterci esercitare sul controllo dei processi mediante computer e che comprendeva anche un interprete BASIC caricato da nastro perforato (1975).

### **6. Programmare la P101 oggi**

Chi voglia ancor oggi, per qualche motivo, cimentarsi nella programmazione della P101 ha due strade: trovare una P101 ancora funzionante, magari presso qualche appassionato che ne conserva una, o ricorrere ad un simulatore da far girare sui computer di oggi. Nel web se ne trova qualcuno, ma a volte creano dei problemi di installazione.

Per far girare gli esempi riportati di questo documento può essere sufficiente ricorrere all'app *Android P101 Simulator* [1], sviluppata nel 2016 dall'Università di Cassino che presenta un'interfaccia grafica che consente anche di vedere il contenuto dei registri.

Chiunque abbia un po' di esperienza di programmazione a basso livello basata sull'uso di salti condizionati e incondizionati non avrà difficoltà a scrivere dei semplici programmi consultando il manuale di programmazione disponibile pubblicato dall'Olivetti negli anni '60 e facilmente reperibile nel web.

Per caricare un programma occorre prima premere il pulsante **RECORD PR** per poi ripremerlo alla fine del caricamento. Per avviare il programma basta premere poi il tasto **V** che comanda un salto all'inizio del programma. Prima di avviarlo occorre anche impostare correttamente il numero dei decimali con cui si vogliono eseguire i calcoli e stampare i risultati.

Le costanti vanno caricate digitando prima le cifre della costante e poi di seguito i tre tasti **A /** ↑ **.**

Ho provato, ad esempio, il programma dell'inversione dei numeri (Fig. 4) assegnato dall'ing. Mildonian e ho potuto verificare i risultati attesi (Fig. 8).

L'attività di programmazione è meglio nota oggi come "coding" ed è ormai riconosciuta come una competenza di base da far acquisire sin dai primi anni scolastici. Oggi il coding si basa sulla composizione mediante costrutti della programmazione strutturata, cioè senza le istruzioni di salto. Aprire oggi, nell'attività didattica, una breve parentesi esplorativa del coding con i salti potrebbe risultare interessante e divertente, usando anche simulatori di questo tipo. Si potrebbe allora capire perché diversi scienziati della NASA furono entusiasti di poter disporre delle P101 quando si trattò di fare lunghe sequenze di calcoli richieste per inviare il primo uomo sulla Luna: prima venivano fatte a mano con il solo aiuto di una calcolatrice con le 4 operazioni.

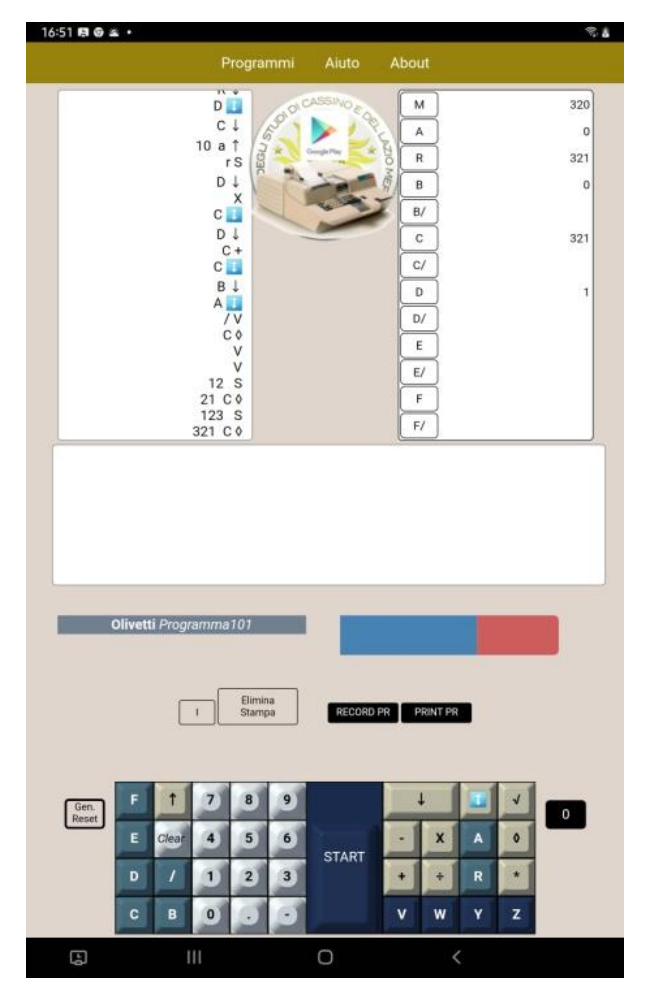

Fig. 8 Uno screenshot dell'app Android *P101 Simulator*.

## **7. L'incontro con Giovanni De Sandre nel 2022**

Quando, molti anni dopo il mio primo utilizzo della P101, mi è capitato di leggere casualmente un articolo su un quotidiano nazionale dal titolo, più o meno, "I 50 anni della Perottina" ho realizzato che si trattava proprio del "101" su cui avevo imparato a programmare. Solo allora mi resi conto dell'originalità dell'invenzione e della determinazione dell'ing. Pier Giorgio Perotto, come egli stesso ha documentato in un suo libro [2] sulle idee e sulle vicende che hanno portato alla creazione e alla produzione di questa macchina. Perotto e i suoi collaboratori, per primi al mondo, avevano di fatto dato corpo all'idea, oggi sempre più diffusa, delle macchine da calcolo per uso personale.

Pier Giorgio Perotto è venuto a mancare nel 2002, ma i suoi diretti collaboratori, l'ing. Giovanni De Sandre e il perito elettrotecnico Gastone Garziera continuano la sua attività di testimonianza di un importante primato dell'Italia nella storia del calcolo elettronico.

A tale proposito, è stato per me un grande onore e un piacere incontrare Giovanni De Sandre in una conferenza con questo scopo organizzata dall'associazione *Amici dello Zuccante* [3] il 2 Maggio 2022 presso l'aula magna della scuola. Di questo sono grato all'ing. Marco Rampin che ha proposto e sostenuto l'evento oltre che a tutte le persone che hanno contribuito alla sua organizzazione.

## *Riferimenti*

- [1] Mario Molinara Università di Cassino, App Android *P101 Simulator*, Play Store
- [2] Pier Giorgio Perotto, *P101 Quando l'Italia inventò il personal computer*, Edizioni di Comunità, 1995
- [3] https://www.amicizuccante.it

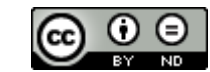

Quest'opera è distribuita con Licenza Creative Commons Attribuzione - [Non opere derivate 4.0 Internazionale.](http://creativecommons.org/licenses/by-nd/4.0/)